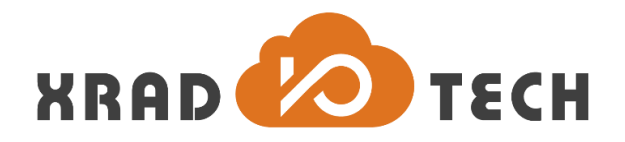

# **XR871 HTTPC Developer Guide**

**Revision 1.0**

**Sep 11, 2017**

Copyright @2017 Xradio Technology Co., Ltd. All Rights Reserved

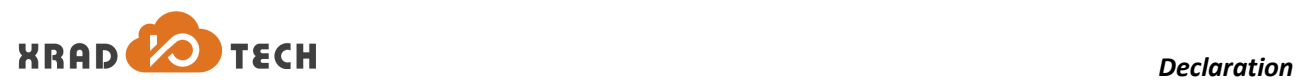

### <span id="page-1-0"></span>**Declaration**

THIS DOCUMENTATION IS THE ORIGINAL WORK AND COPYRIGHTED PROPERTY OF XRADIO TECHNOLOGY ("XRADIO"). REPRODUCTION IN WHOLE OR IN PART MUST OBTAIN THE WRITTEN APPROVAL OF XRADIO AND GIVE CLEAR ACKNOWLEDGEMENT TO THE COPYRIGHT OWNER.

THE INFORMATION FURNISHED BY XRADIO IS BELIEVED TO BE ACCURATE AND RELIABLE. XRADIO RESERVES THE RIGHT TO MAKE CHANGES IN CIRCUIT DESIGN AND/OR SPECIFICATIONS AT ANY TIME WITHOUT NOTICE. XRADIO DOES NOT ASSUME ANY RESPONSIBILITY AND LIABILITY FOR ITS USE. NOR FOR ANY INFRINGEMENTS OF PATENTS OR OTHER RIGHTS OF THE THIRD PARTIES WHICH MAY RESULT FROM ITS USE. NO LICENSE IS GRANTED BY IMPLICATION OR OTHERWISE UNDER ANY PATENT OR PATENT RIGHTS OF XRADIO. THIS DATASHEET NEITHER STATES NOR IMPLIES WARRANTY OF ANY KIND, INCLUDING FITNESS FOR ANY PARTICULAR APPLICATION.

THIRD PARTY LICENCES MAY BE REQUIRED TO IMPLEMENT THE SOLUTION/PRODUCT. CUSTOMERS SHALL BE SOLELY RESPONSIBLE TO OBTAIN ALL APPROPRIATELY REQUIRED THIRD PARTY LICENCES. XRADIO SHALL NOT BE LIABLE FOR ANY LICENCE FEE OR ROYALTY DUE IN RESPECT OF ANY REQUIRED THIRD PARTY LICENCE. XRADIO SHALL HAVE NO WARRANTY, INDEMNITY OR OTHER OBLIGATIONS WITH RESPECT TO MATTERS COVERED UNDER ANY REQUIRED THIRD PARTY LICENCE.

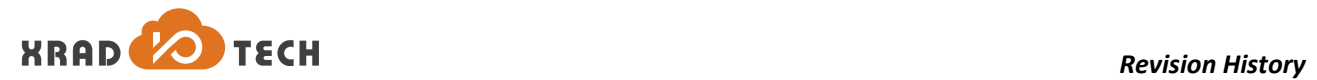

## <span id="page-2-0"></span>**Revision History**

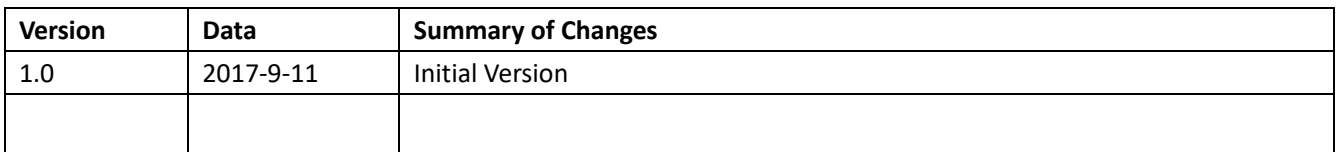

<span id="page-2-1"></span>**Table 1-1 Revision History**

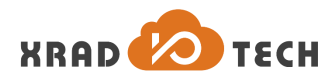

## <span id="page-3-0"></span>**Contents**

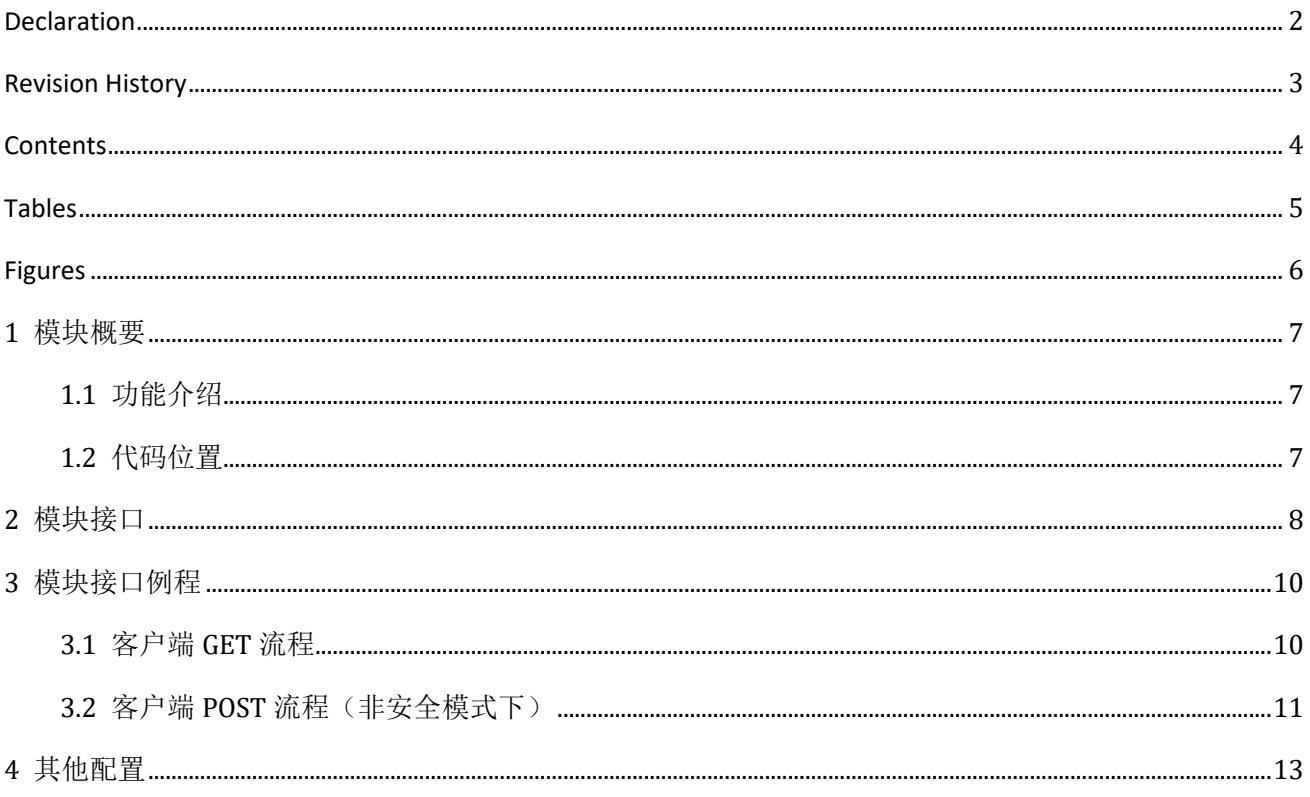

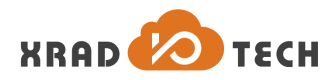

## <span id="page-4-0"></span>**Tables**

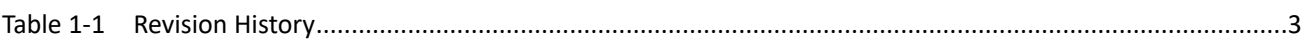

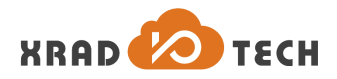

## <span id="page-5-0"></span>**Figures**

<span id="page-6-0"></span>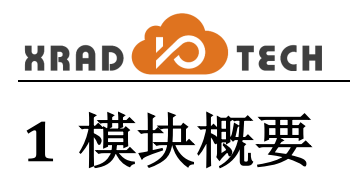

## <span id="page-6-1"></span>**1.1** 功能介绍

HTTPClient 模块提供了实现 http client 的应用接口,该模块基于 c 实现,可移植性高、支持 1.0./1.1、GET/POST、 SSL、AUTH 等。xr871 SDK 中移植版本为 1.0, 移植过程中裁剪了部分不需要的功能(代理), 并对其提供的 接口进行了再封装,使用户不用研究底层细节的实现,利用顶层的接口就可以实现客户端应用。(源码中 cmd\_httpc.c 中提供了例程)

## <span id="page-6-2"></span>**1.2** 代码位置

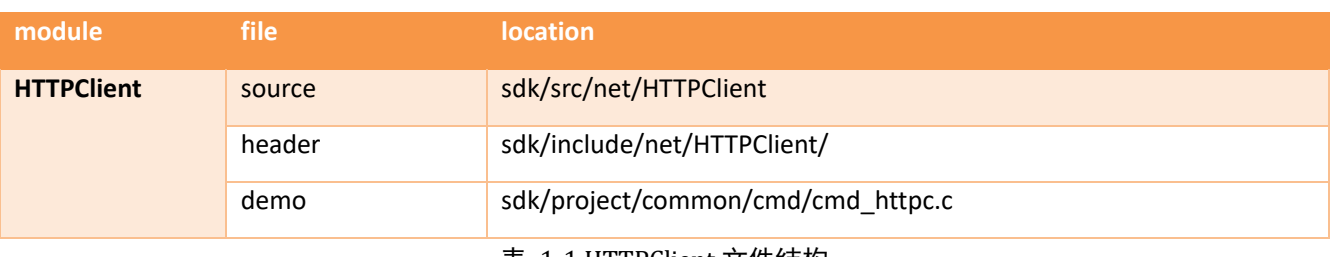

表 1-1 HTTPClient 文件结构

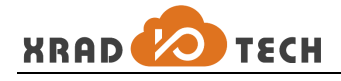

## <span id="page-7-0"></span>**2** 模块接口

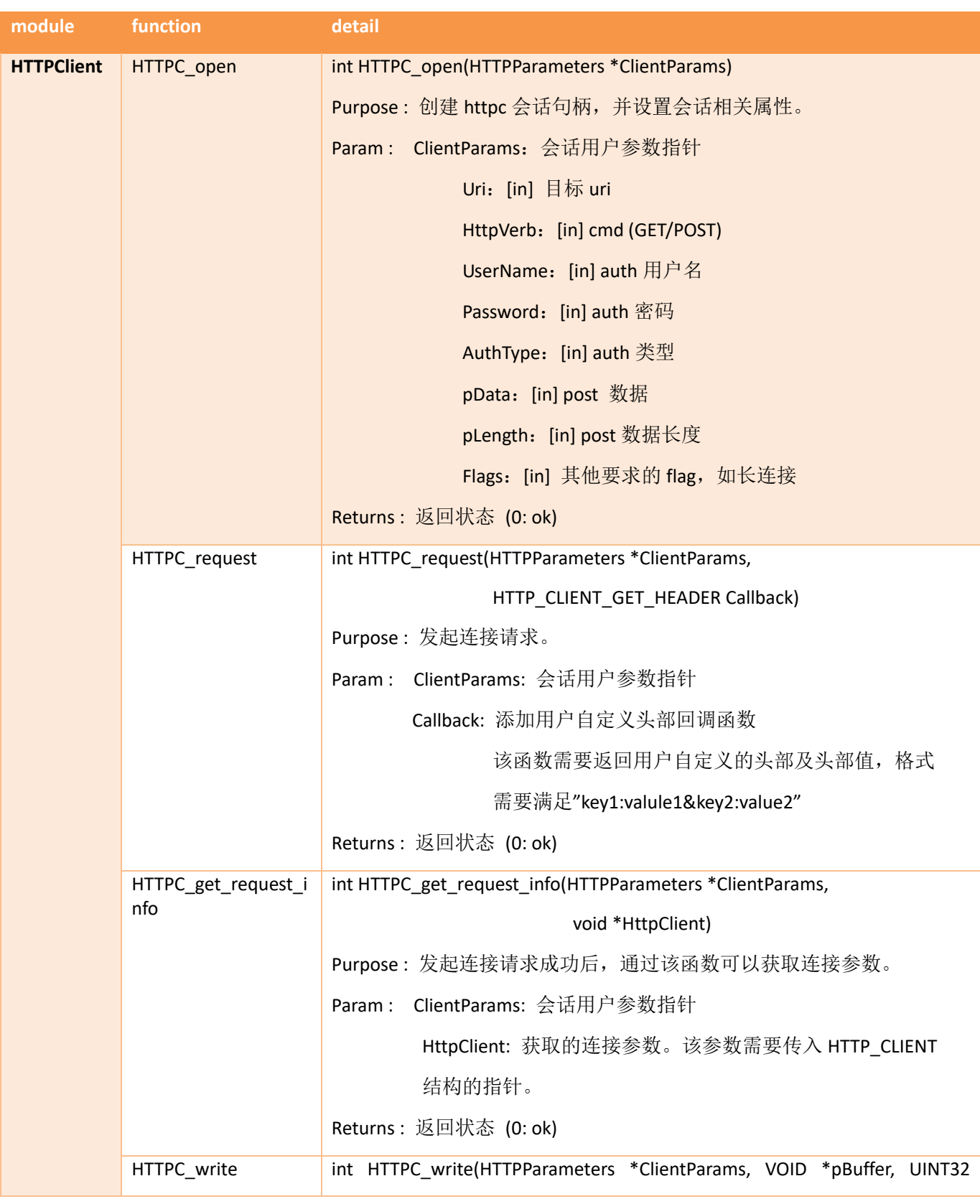

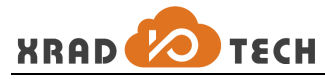

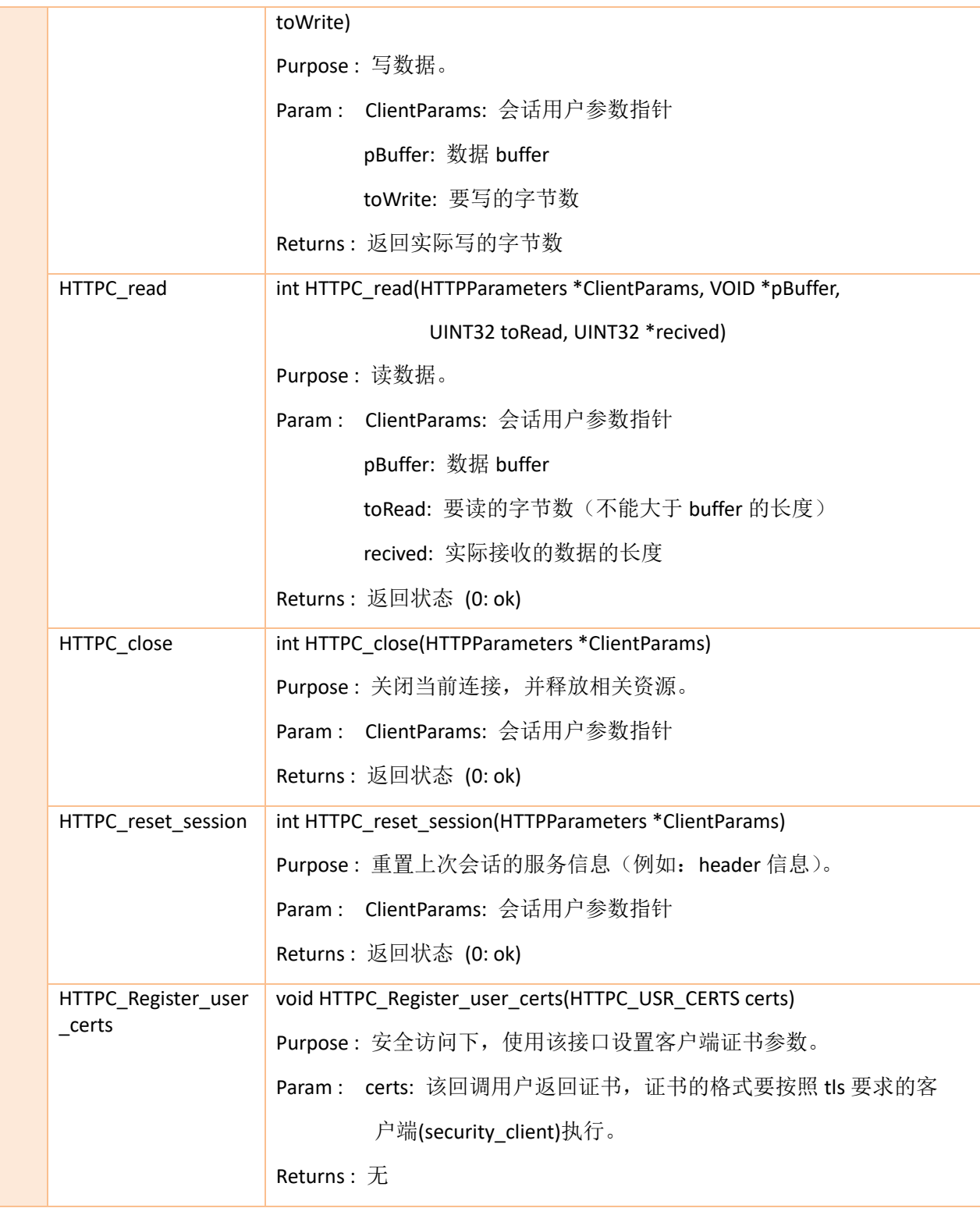

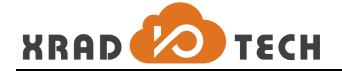

## <span id="page-9-0"></span>**3** 模块接口例程

本节提供上节介绍接口的示例,描述接口的使用方法及流程,文中代码皆为参考代码,不能直接运行,运 行代码可直接参考 sdk 中源码文件 cmd\_httpc.c 中包含了接口的使用。

### <span id="page-9-1"></span>**3.1** 客户端 **GET** 流程

第一步: 安装客户端证书

```
//该步不是必须的,安全传输条件下,需要在发起请求之前设置证书
#ifdef HTTPC_CMD_REGISTER_USER_CALLBACK
  HTTPC Register user certs(get certs);
#endif
```
第二部:初始化并创建连接句柄

```
HTTPParameters *clientParams;
clientParams = malloc(sizeof(*clientParams));
clientParams->Uri = //赋值 uri
clientParams->HttpVerb = VerbGet; //赋值方法
下面三行为认证相关的设置
//clientParams->UserName
//clientParams->Password
//clientParams->AuthType = AuthSchemaDigest
if (HTTPC_open(clientParams) != 0) {
      CMD ERR("http open err..\n");
```
}

第三步:发起连接请求

```
if ((ret = HTTPC request(clientParams, NULL)) != 0) {
      CMD ERR("http request err..\n");
      goto relese;
}
```
第四步: 获取请求反馈信息

if (HTTPC\_get\_request\_info(clientParams, &httpClient) != 0){

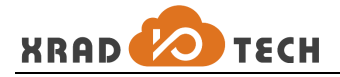

CMD ERR("http get request info err.. $\n \n \binom{n}{i}$ ;

```
第五步: 读写数据
```
}

```
if ((ret = HTTPC read(clientParams, buf, toReadLength, (void *)&Received)) != 0)
{
        //CMD_DBG("get data,Received:%d\n",Received);
       if (ret == 1000) {
              ret = 0;CMD DBG("The end..\n\timesn");
       } else
              CMD_ERR("Transfer err...ret:%d\n",ret);
       break;
} else {
        //CMD_DBG("get data,Received:%d\n",Received);
}
```
第六步:释放资源

HTTPC close(clientParams);

## <span id="page-10-0"></span>**3.2** 客户端 **POST** 流程(非安全模式下)

第一步: 初始化参数并创建句柄

```
HTTPParameters *clientParams;
clientParams = malloc(sizeof(*clientParams));
clientParams->Uri = //赋值 uri
clientParams->HttpVerb = VerbPost;
memcpy(buf, credentials, strlen(credentials));
clientParams->pData = buf; //post 的数据
clientParams->pLength = strlen(credentials); //post 数据长度
if ((ret = HTTPC open(clientParams)) != 0) {
      CMD ERR("http open err..\n");
      goto relese;
}
```
第二步:发起连接请求

```
if ((ret = HTTPC_request(clientParams, NULL)) != 0) {
      CMD ERR("http request err..\n");
      goto relese;
}
```
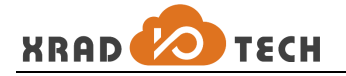

第三步: 获取连接请求反馈信息

```
if ((ret = HTTPC get request info(clientParams, &httpClient)) != 0) {
       CMD ERR("http get request info err..\n \cdot \n \cdot");
       goto relese;
}
```
第四步: 读取数据

```
if ((ret = HTTPC read(clientParams, buf, toReadLength, (void *)&Received)) != 0)
{
       //CMD_DBG("get data,Received:%d\n",Received);
      if (ret == 1000) {
              ret = 0;CMD DBG("The end..\n\timesn");
       } else
              CMD ERR("Transfer err...ret:%d\n",ret);
             break;
} else {
       //CMD_DBG("get data,Received:%d\n",Received);
}
```
#### 第五步:释放资源并关闭连接

HTTPC close(clientParams);

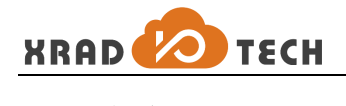

# <span id="page-12-0"></span>**4** 其他配置

### 1. 代码中配置支持 ssl

文件 Sdk/include/net/HTTPClient/API/HTTPClientWrapper.h

#define HTTPC\_SSL

#### 2. 调试配置

Sdk/include/net/HTTPClient/API/debug.h

//#define HTTPCLIENT\_DEBUG